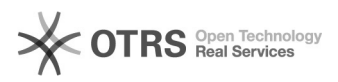

## Kaufland.de - Auslöser für den Rechnungsupload

27.07.2024 09:05:35

## **FAQ-Artikel-Ausdruck**

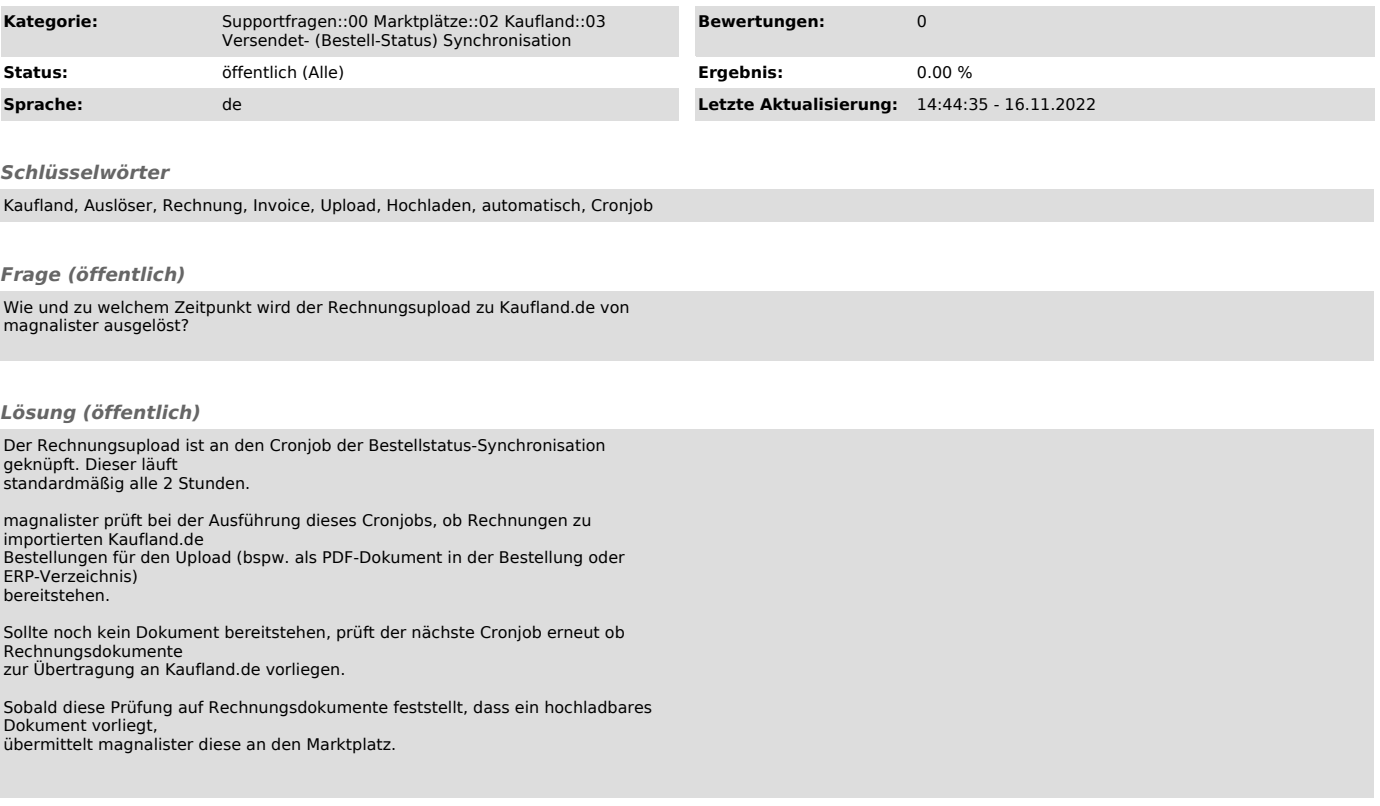